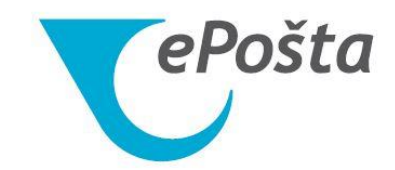

## **Uputa za pretragu primatelja u ePošti**

Zagreb, listopad 2020.

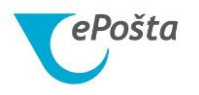

1. Kreirati dokument s popisom OIB-a poslovnih korisnika (Slika 1)

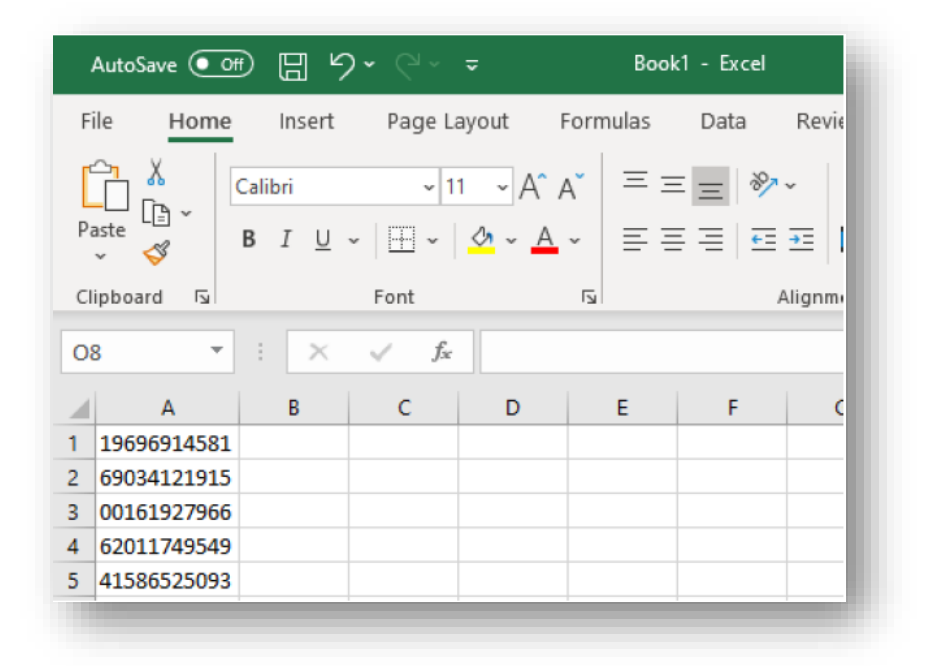

*Slika 1 - Popis OIB-ova*

2. Prijaviti se na servis ePošta i odabrati *Financijske usluge* (Slika 2)

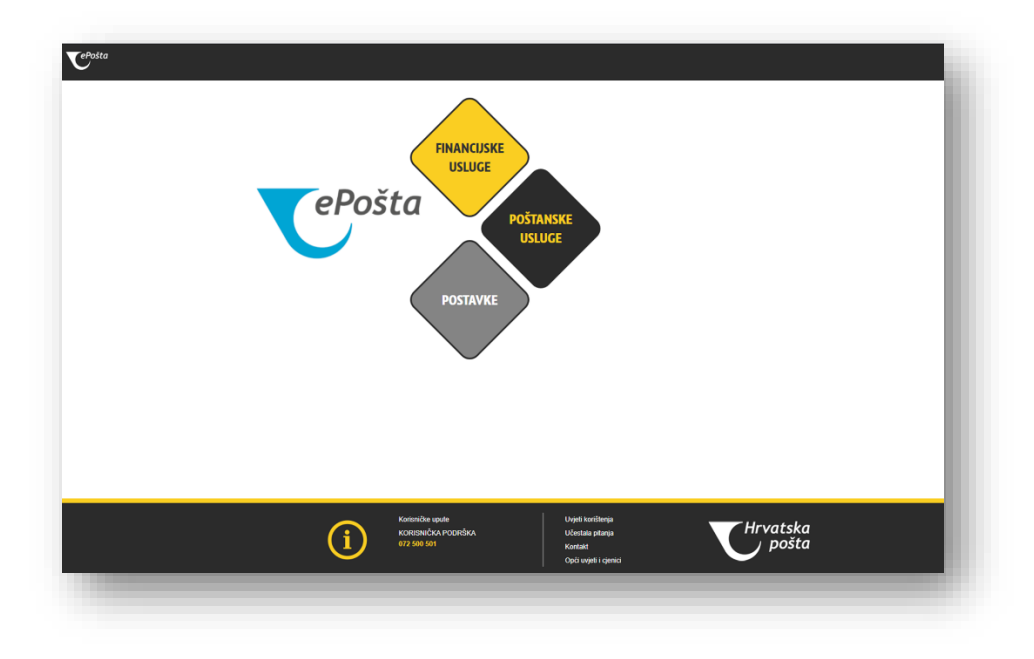

*Slika 2 - Prozor nakon prijave u ePoštu*

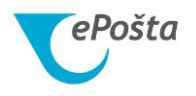

3. Odabrati *Usluge* → *Pretraga primatelja* → *Provjera pretplate korisnika (*Slika 3)

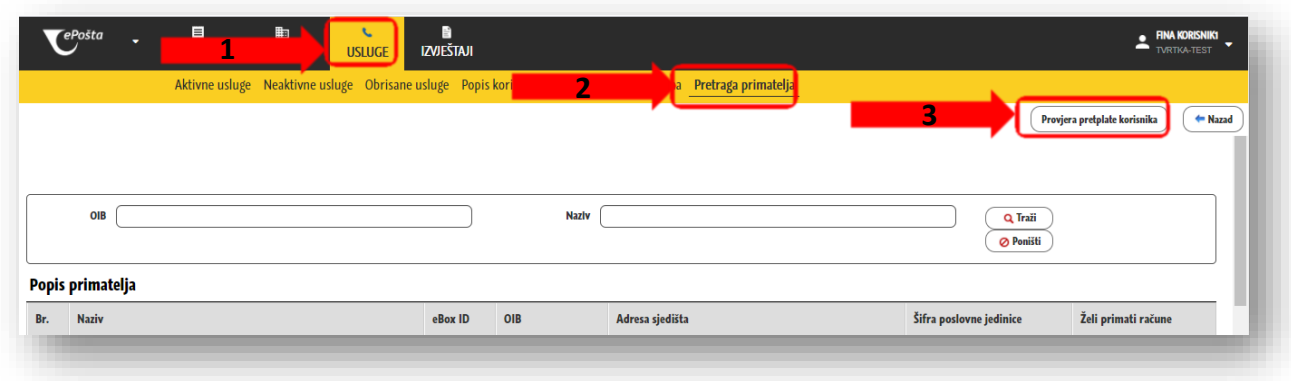

*Slika 3 - Provjera pretplate primatelja*

4. Učitati kreiranu datoteku s popisom OIB-a korisnika klikom na *Odaberi* i izvršiti provjeru klikom na *Provjera pretplate korisnika* (Slika 4)

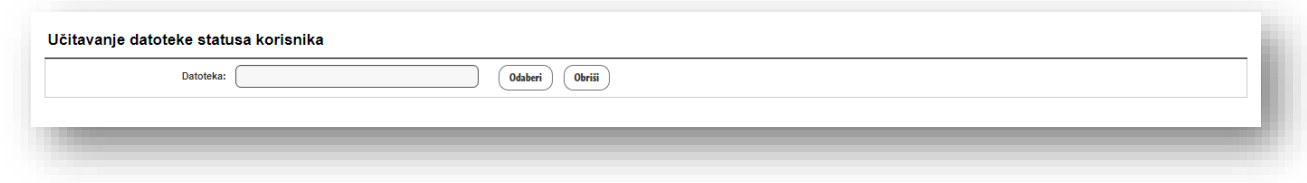

*Slika 4 - Učitavanje datoteke s popisom OIB-a i provjera pretplate korisnika*

5. Preuzima se datoteka s rezultatima provjere. Uz OIB korisnika sustav pridruži šifru poslovne jedinice korisnika ako postoji i opis da li je korisnik pretplaćen ili nije pretplaćen na uslugu zaprimanja e-računa (Slika 5).

| AutoSave (Off) 円 り  ( マ マ     |               |                                             |                                                                                                    | Book1_result.xlsx - Excel |        |
|-------------------------------|---------------|---------------------------------------------|----------------------------------------------------------------------------------------------------|---------------------------|--------|
| File<br>Home                  | Insert        | Page Layout                                 | Formulas                                                                                                    | Data                      | Rey    |
| Γħ<br>Paste                   | Calibri       |                                             | $\vert \cdot \vert$ 11 $\vert \cdot \vert$ A $\vert$ $\vert \equiv \equiv \vert \equiv \vert \cdot \rangle$ |                           |        |
|                               | B             | <u> Ⅰ U ×   ⊞ ×   Ø × A</u> ×   享 吾 吾   邑 西 |                                                                                                    |                           |        |
| Clipboard<br>$\overline{12}$  |               | Font                                        | $\overline{\mathbf{z}}$                                                                                     |                           | Alignr |
| <b>N15</b><br>v               | ÷<br>$\times$ | fx                                          |                                                                                                    |                           |        |
| A                             | B             | c                                           | D                                                                                                    | Ë                         | F      |
| 19696914581<br>1              |               | Pretplaćen                                  |                                                                                                    |                           |        |
| 69034121915<br>$\overline{2}$ |               | Pretplaćen                                  |                                                                                                    |                           |        |
| 00161927966<br>$\overline{3}$ |               | Pretplaćen                                  |                                                                                                    |                           |        |
| 62011749549<br>$\Delta$       |               | Nije pretplaćen                             |                                                                                                    |                           |        |
| 62011749549 222<br>5          |               | Nije pretplaćen                             |                                                                                                    |                           |        |
| 62011749549 111<br>6          |               | Pretplaćen                                  |                                                                                                    |                           |        |
| 41586525093<br>$\overline{7}$ |               | Pretplaćen                                  |                                                                                                    |                           |        |

*Slika 5 - Datoteka s rezultatom provjere primatelja*